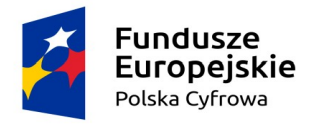

Rzeczpospolita<br>Polska

Unia Europejska Europejski Fundusz Rozwoju Regionalnego

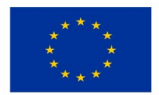

*Sfinansowano w ramach reakcji Unii na pandemię COVID-19*

# **Nowo obowiązujący Załącznik Nr 1 do SWZ z dnia 08.11.2022 r.**

#### **Dostawa fabrycznie nowego sprzętu informatycznego niezbędnego do wdrożenia systemu EZD**

# **OPIS PRZEDMIOTU ZAMÓWIENIA**

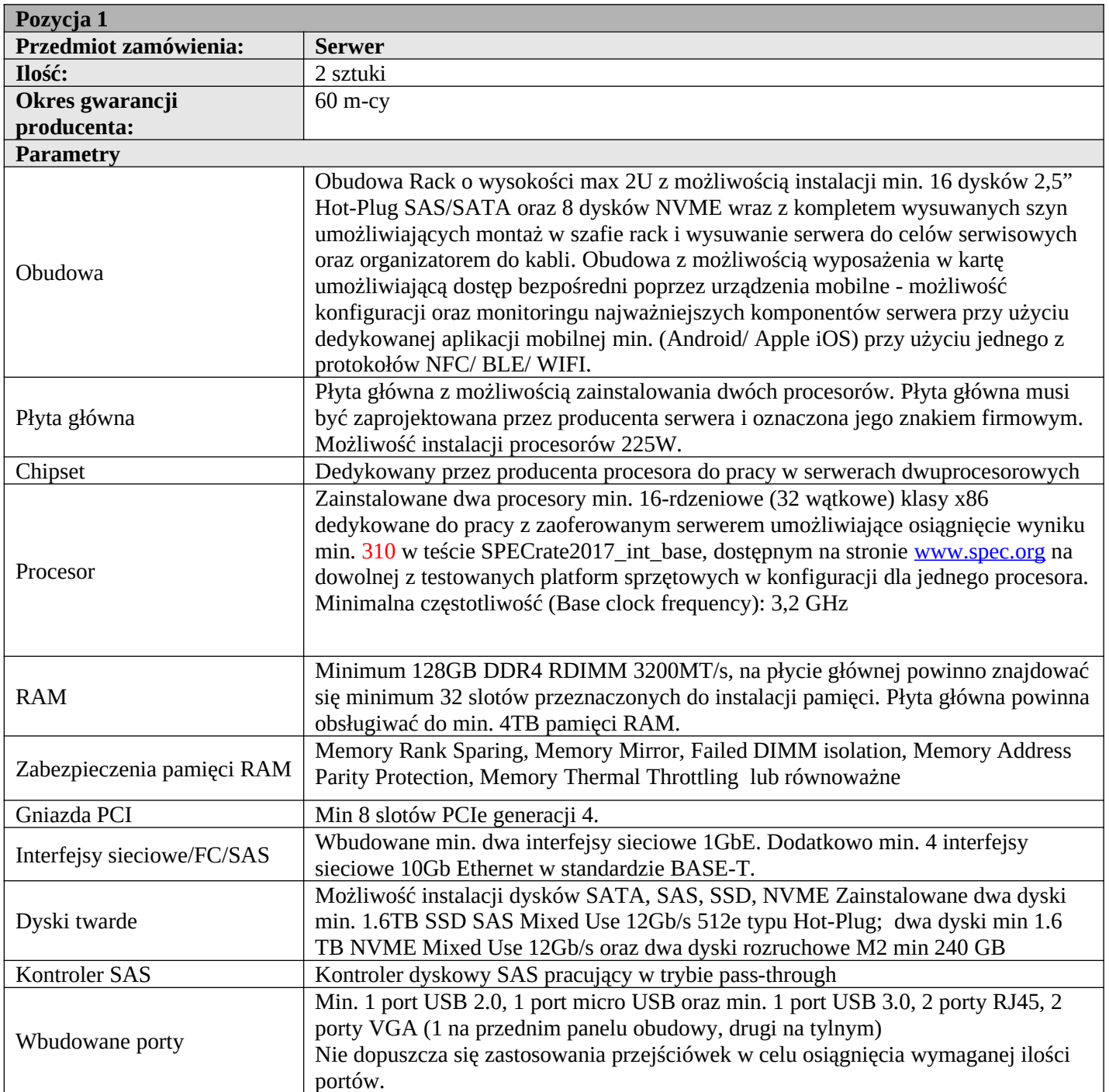

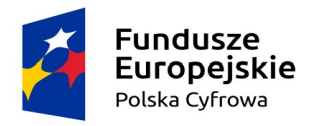

Rzeczpospolita<br>Polska

Unia Europejska Europejski Fundusz Rozwoju Regionalnego

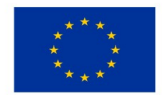

*Sfinansowano w ramach reakcji Unii na pandemię COVID-19*

# **Nowo obowiązujący Załącznik Nr 1 do SWZ z dnia 08.11.2022 r.**

**Dostawa fabrycznie nowego sprzętu informatycznego niezbędnego do wdrożenia systemu EZD**

## **OPIS PRZEDMIOTU ZAMÓWIENIA**

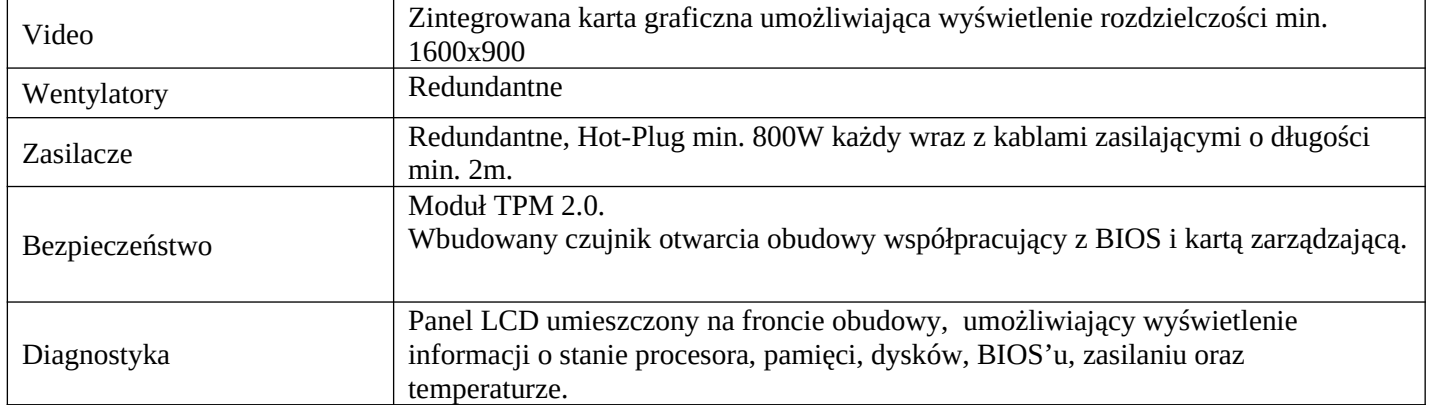

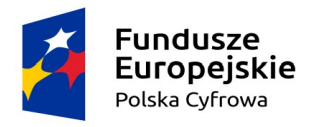

Rzeczpospolita<br>Polska

Unia Europejska Europejski Fundusz Rozwoju Regionalnego

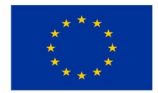

*Sfinansowano w ramach reakcji Unii na pandemię COVID-19*

# **Nowo obowiązujący Załącznik Nr 1 do SWZ z dnia 08.11.2022 r.**

#### **Dostawa fabrycznie nowego sprzętu informatycznego niezbędnego do wdrożenia systemu EZD**

## **OPIS PRZEDMIOTU ZAMÓWIENIA**

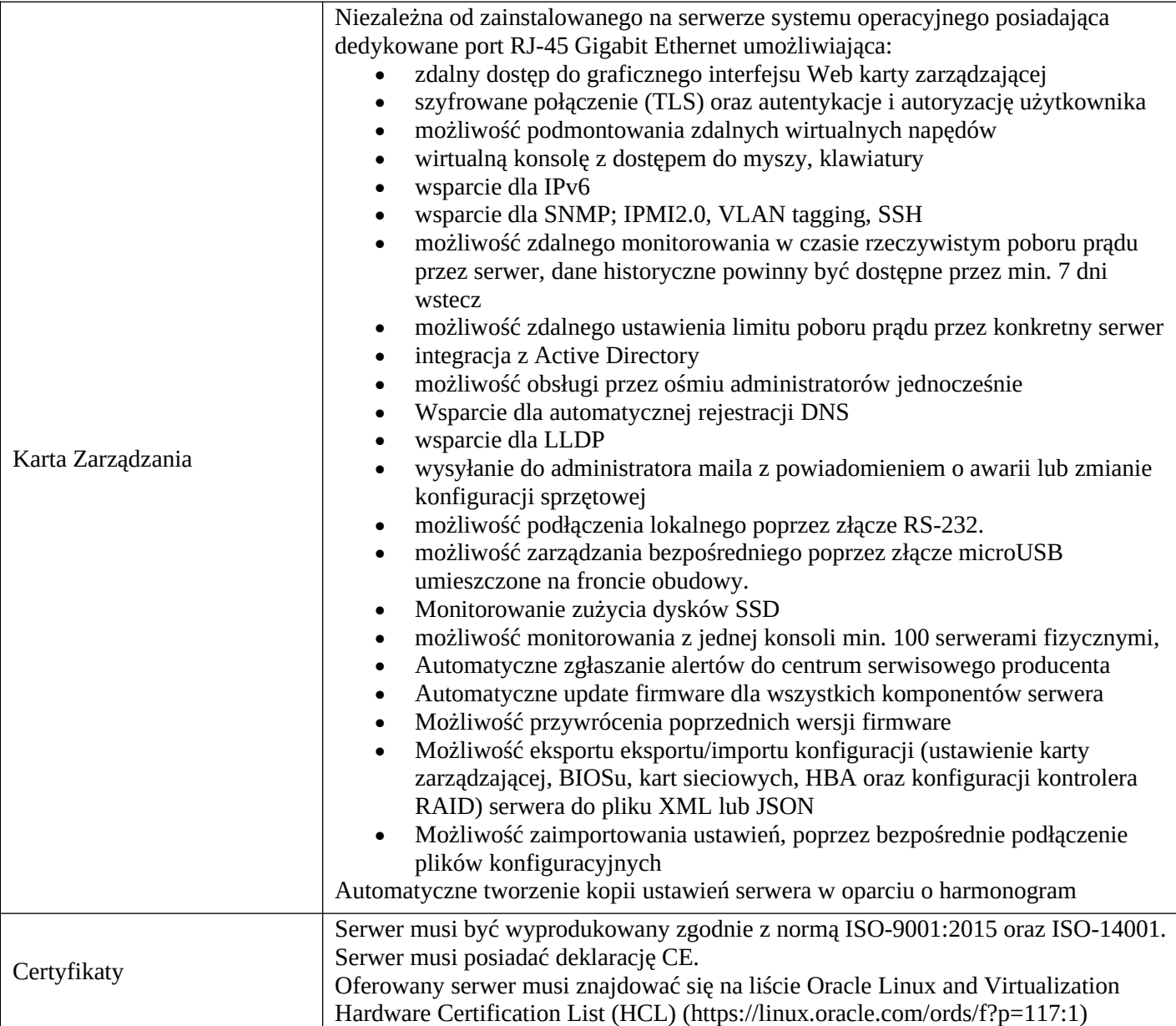

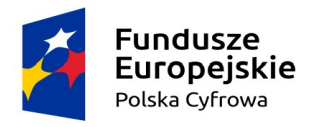

**Rzeczpospolita** Polska

Unia Europejska Europejski Fundusz Rozwoju Regionalnego

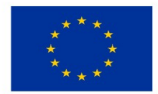

*Sfinansowano w ramach reakcji Unii na pandemię COVID-19*

# **Nowo obowiązujący Załącznik Nr 1 do SWZ z dnia 08.11.2022 r.**

#### **Dostawa fabrycznie nowego sprzętu informatycznego niezbędnego do wdrożenia systemu EZD**

#### **OPIS PRZEDMIOTU ZAMÓWIENIA**

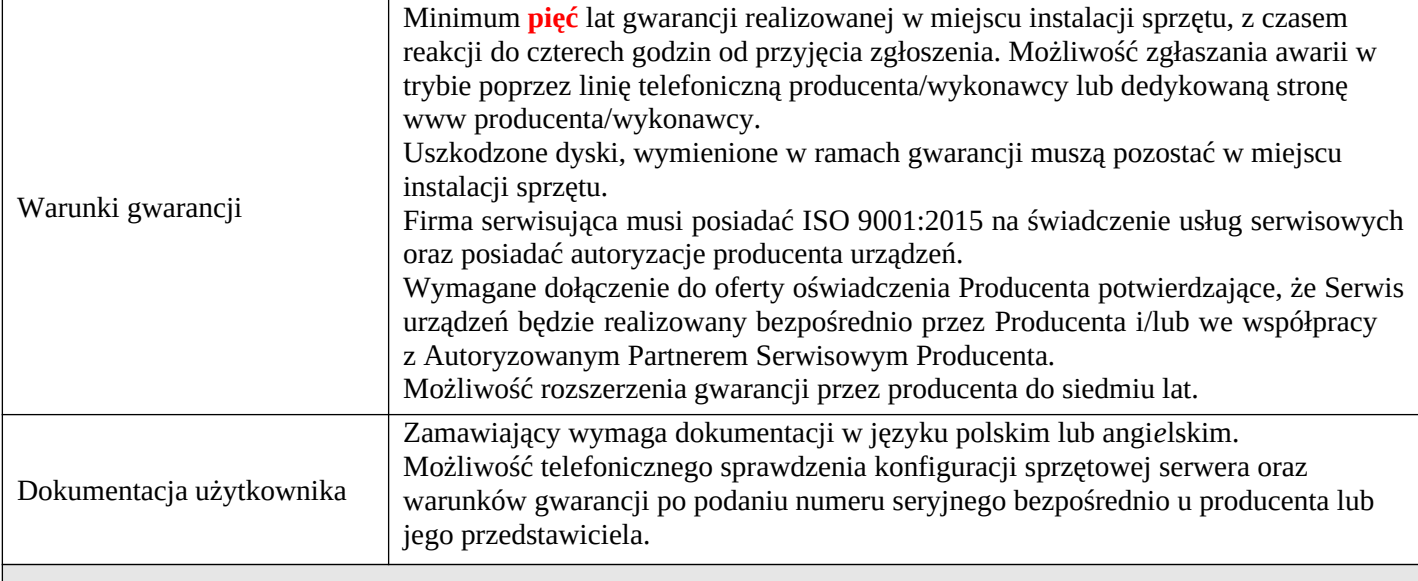

#### **Powyższe wymagania należy traktować jako minimalne – akceptowane będą lepsze od żądanych.**

- Jeżeli Zamawiający zaznaczył w specyfikacji, iż dany sprzęt ma współpracować lub być integralną częścią sprzętu już posiadanego przez Zamawiającego wymaga się, aby oferowany sprzęt był w pełni zgodny, kompatybilny i prawidłowo współpracował ze wskazanym sprzętem.

- W przypadku sprzętu i oprogramowania, gdzie Zamawiający określił charakterystykę sprzętu lub oprogramowania poprzez podanie znaków towarowych, patentów lub pochodzenie, a takie normy dopuszczając jednocześnie zaoferowanie produktu równoważnego a Wykonawca zaoferuje urządzenie/oprogramowanie równoważne ciężar wykazania równoważności leży po stronie Wykonawcy. Przez produkt równoważny do opisanego przedmiotu zamówienia, Zamawiający rozumie taki, który w sposób poprawny współpracuje z programami oraz z posiadanym środowiskiem sprzętowym Zamawiającego, a jego zastosowanie nie wymaga żadnych nakładów związanych z dostosowaniem programów i środowiska sprzętowego Zamawiającego lub produktu równoważnego oraz realizuje wszystkie funkcjonalności i posiada wszystkie cechy produktu określonego w OPZ.

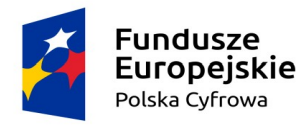

Rzeczpospolita Polska

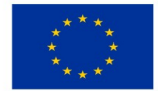

*Sfinansowano w ramach reakcji Unii na pandemię COVID-19*

# **Nowo obowiązujący Załącznik Nr 1 do SWZ z dnia 08.11.2022 r.**

**Dostawa fabrycznie nowego sprzętu informatycznego niezbędnego do wdrożenia systemu EZD**

# **OPIS PRZEDMIOTU ZAMÓWIENIA**

# **WARUNKI RÓWNOWAŻNOŚCI**

Opis równoważności wymaganych zabezpieczeń pamięci RAM

# **Memory Rank Sparing**

Zabezpieczenie przed błędami pamięci RAM polegające na rezerwacji części pamięci RAM (memory rank) jako pamięci zapasowej gotowej do użycia w razie pojawienia się błędów. Pamięć ta nie jest dostępna dla systemu operacyjnego. W przypadku zbyt dużej ilości błędów dane kopiowane są do tej zarezerwowanej zapasowej pamięci. Funkcja musi być niezależna od systemu operacyjnego.

# **Memory Mirror**

Zabezpieczenie przed błędami pamięci RAM polegające na rezerwacji połowy pamięci RAM. Wszystkie dane zapisywane są równocześnie w dwóch kopiach i w razie wystąpienia błędu odczytywane są tylko dane z poprawnej kopii.

## **Failed DIMM isolation**

Mechanizmy wykrywania i informowania użytkownika, która z kości pamięci RAM powoduje problemy. Funkcja ta umożliwia administratorowi szybkie zdiagnozowanie problemu i wymianę tylko uszkodzonej pamięci.

# **Memory Address Parity Protection**

Mechanizm automatycznie wykrywający problemy związane z adresowaniem pamięci RAM.

## **Memory Thermal Throttling**

Mechanizm automatycznie dostosowujący pracę pamięci RAM do warunków termicznych panujących w serwerze jak również do zapotrzebowania na energię. Umożliwia to ograniczenie zużycia energii jak również zabezpiecza kości pamięci przed przegrzaniem.